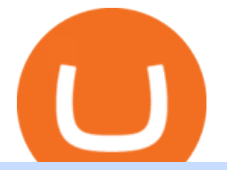

fxcm trading station mobile binance account verification failed oanda platform download mdex wallet alter

https://messinaacom.files.wordpress.com/2021/03/img\_2154.jpg||Cryptocurrency Jeremy Messina|||1242 x 1800

Download the award-winning OANDA trading platform on your mobile device to revolutionize your trading experience. Designed for new and professional traders, the OANDA trading app provides fast and. Account Verification Failed : binance - reddit

https://www.deutschefxbroker.de/wp-content/uploads/2017/03/fxcm-Anmeldung.png|||FXCM Erfahrungen im Broker Test » Unsere Bewertung: Note 1,8|||1840 x 1028

6 Steps To Transfer From Kraken To Blockfi Financially .

Yes! We have no restrictions or lock up periods, so you can always withdraw your crypto funds at any time. There are currently three ways to withdraw: Withdrawing to another crypto wallet. Instructions here. Withdraw via wire transfer. Instructions here. For US Clients, Withdraw via ACH. Instructions here.

https://www.investopedia.com/thmb/JRIqy0fTSOsjRftwpo2Oe8PkJXA=/1500x1039/filters:fill(auto,1)/GettyI mages-1048318154-2163c225b99a4ff18574758f56856b2d.jpg|||The Top 4 Companies Owned By Sony (SNE, ERIC)|||1500 x 1039

13 Best Coinbase Alternatives with Lower Fees for 2022

https://hibusiness.ca/wp-content/uploads/2018/07/iphone.png|||Free Bitcoin Cash Iphone - 4K Bitcoin Wallpapers - Top ...|||4000 x 2726

Mdex (MDX) price today, chart, market cap & amp; news CoinGecko

6 Best Coinbase Alternatives Lower Fees, Better .

7 Best Online Stock Trading Platforms of 2022 Money

https://lh3.googleusercontent.com/nIofASBMDwwxQBTDbWg9p3dIOaHzU8NW6tHPXdZUwJEY5yaWwg CgvVWzR-ksaqCNCu3yEBJFZGh9DuR8iKkoPrhNL1bvH7-EgRHe9gywW\_PcHVXOm26gth1722x6heEJR bIvhdlI|||Coin98 Wallet Là Gì? Hng Dn S Dng Coin98 Wallet|||1600 x 900

French regulators have approved asset manager Melanion Capital to begin offering a bitcoin-tied exchange-traded fund (ETF) in the European Union.

https://thefipharmacist.com/wp-content/uploads/2021/03/Celsius-Buy-Crypto-Instantly-1189x2048.png|||Celsi us Vs BlockFi - Which Should You Choose? (2021 ...|||1189 x 2048

https://gblobscdn.gitbook.com/assets%2F-MVEfjwhFMMyQDunAxHo%2F-MVeTQETuBJlwDSFsv7o%2F-MVeUHi2OXk0g\_7jA32W%2Fimage.png?alt=media&token=01c0e947-d9cf-4832-a0f6-bdd1ba0f1d04|| |How to use MetaMask on Wata-Binance Smart Chain - wata|||1307 x 910 Top Ranked ETF - How This ETF Ranked First - forbes.com

Mdex Price Prediction: down to \$0.0179? - MDX to USD Forecast . FXCM Trading Station Mobile - Apps on Google Play

Is there a Bitcoin ETF in Europe? In July, a Swiss based financial products company named 21Shares announced that its Bitcoin ETF had been accepted to be listed on Xetra, Deutsche Boerses electronic trading venue.

Real-Time Strategy - UltraAlgo - Free 7-Day Trial

https://thefipharmacist.com/wp-content/uploads/2021/04/How-To-Transfer-From-Gemini-To-BlockFi-1536x8 04.jpg|||How To Transfer Your Crypto From Gemini To BlockFi (2021 ...|||1536 x 804

9 Best Exchanges to Buy Crypto & amp; Bitcoin in Europe (2022)

When your crypto funds show up in your buying power, go to your account tab on the right; Open the Menu in the top right corner, clicking on Transfer Transfer to your bank (or linked account of choice), transferring your full crypto investment; Allow a few business days for your withdrawal to process; 2. Open A BlockFi Account

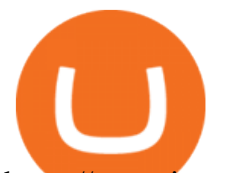

https://www.investopedia.com/thmb/GkPtXYU2Qavhc6uHUZKM2kc\_0wc=/2121x1414/filters:fill(auto,1)/G ettyImages-1148230001-b184ee8a842e46359b46fc75cea53912.jpg|||Growth And Income Fund|||2121 x 1414 https://decenter.org/storage/posts/images/listing-coinbase.jpg||| Coinbase: ?|||3125 x 1642

You can follow the steps below to transfer in crypto to your BlockFi account from another platform: Log into BlockFi mobile or web application. Select Fund. Select the cryptoasset you would like to fund your account with. Copy the wallet address generated. Log into your exchange or wallet dashboard that you would like to withdraw funds from.

Identity Verification Problem on Binance The BC.Game Blog

https://cdn.investinblockchain.com/wp-content/uploads/2019/03/brunch-17-min-1.jpg|||How To Get Bitcoin In Dubai | How To Earn Bitcoin On Coinbase|||1706 x 1137

A Bitcoin ETF approved in Europe - The Cryptonomist

Download OANDA's MetaTrader 4 platform. Everything you like about MT4, plus all the benefits of  $OANDA'$ ; trade execution and competitive spreads.

Click the  $\&$ quot;+ $\&$ quot; button in the lower part of the page - $\&$ gt; fill in the amount to be staked in the pop-up window or click " MAX" to stake all, and click " Confirm " to enter the wallet password 7. Trading pair stake on MDEX Click "Farm "- > "Liquidity mining"->"Mdex LP" Select the trading pair that needs to be staked

Can I transfer my crypto holdings between my SoFi Invest account and an external wallet? No, but theres a reason why. We take security seriously at SoFi Invest and by having a closed system we can better secure your crypto assets. This means that your crypto assets are not held in a wallet and are offered as an investment only.

CFD & amp; Forex Desktop Trading Platform OANDA

https://thecryptocurrencyforums.com/wp-content/uploads/2020/03/F38BF433-85BB-45B8-A554-48DD0C4D D56B-1024x865.jpeg|||How To Transfer Bitcoins From One App To Another Wallet ...|||1024 x 865

Select the crypto you want to deposit on BlockFi. Obtain the deposit address of your cryptocurrency on BlockFi. Go to Funding on Kraken. Select the cryptocurrency that you want to withdraw. Add a withdrawal address on Kraken. Enter the transaction details and confirm the withdrawal.

https://file.publish.vn/coin98/2021-07/mdex4-1625379041175.png|||Hng dn trade MDEX - Sàn DEX tiên phong trên Huobi ECO Chain|||2100 x 1414

https://thinkmaverick.com/wp-content/uploads/2020/05/Screenshot-2020-05-19-at-9.49.13-AM.png|||BlockFi Review for Beginners [2020]: Everything You Need ...|||1222 x 896

MDEX User Guide - ONTO Wallet Help Center

The best Bitcoin ETFs/ETNs justETF

https://1.bp.blogspot.com/-XVlPmhpoTIk/YFOC2JbxvwI/AAAAAAAAHHI/vuXx0WBIXq0KtaL66mlkxws uPlbeWn0vwCLcBGAsYHQ/s2280/blog\_temp.jpg|||KPO and CZM \$\$\$: 1% Net Worth to Crypto|||1080 x 2280

Desktop Trading Platform Forex Desktop Platform OANDA

Online Trading Platforms: Desktop, Mobile & amp; API OANDA

https://www.fxmeters.com/wp-content/uploads/2021/06/Screenshot\_1-1.jpg|||Bitcoin Futures Etf / Goldman Sachs Expands Bitcoin ...|||1347 x 785

Find The Right Brokerage - That' Right For You

https://mk0thetokenist81xfs9.kinstacdn.com/wp-content/uploads/2021/04/money-1428594\_1920.jpg|||Banks Raise \$34 Billion to Comply with SEC Rule, Effective ...|||1920 x 1280

How To Transfer From Robinhood To BlockFi 2022

Here are the best Coinbase alternatives with lower fees. 1. TradeStation Best for Trading Across Multiple Asset Classes TradeStation Crypto allows you to buy, sell, and earn cryptocurrencies like Bitcoin, but you can quickly move between all trading platforms.

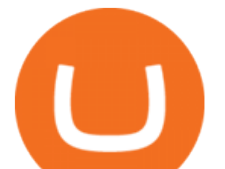

New Bitcoin ETF Launched for European Investors - Crypto Briefing

FXCM Trading Station Mobile offers you powerful trading tools in the palm of your hand. We launched a brand new app. It allows you to trade Forex, Share CFDs, Indices and more with many new cool.

https://thefipharmacist.com/wp-content/uploads/2021/04/BlockFi-Deposit-Crypto-1160x1991.png|||How To Transfer Your Crypto From Gemini To BlockFi (2021 ...|||1160 x 1991

https://creditfred.com/content/images/2021/02/blockfi\_website-2.jpg||How To Start Investing in Crypto!|||2000 x 1198

https://i1.wp.com/cryptopotato.com/wp-content/uploads/2018/11/coinbase\_guide\_buy\_sell3-min.jpg?ssl=1|||C oinbase Your Account Is Restricted - cerikatul|||1552 x 989

http://fm.cnbc.com/applications/cnbc.com/resources/img/editorial/2017/01/02/104195250-GettyImages-50740 5826.1910x1000.jpg|||Nearly \$2 billion has been wiped off bitcoins value in ...|||1910 x 1000

https://thefipharmacist.com/wp-content/uploads/2021/04/Gemini-Send-Crypto-To-Wallet-Address-BlockFi-11 88x2048.png|||How To Transfer Your Crypto From Gemini To BlockFi (2021 ...|||1188 x 2048

Buy Crypto In 3 Minutes - Buy Bitcoin & amp; Crypto Instantly

Premier Bitcoin Exchange - Top Rated Bitcoin Exchange

E\*TRADE has long been one of the most popular online brokers. The company  $&\#39$ ; \$0 commissions and strong trading platforms appeal to active traders, while beginner investors benefit from a large.

Van Eck Bitcoin Strategy Fund (XBTF) The New York-based VanEck investment fund has floated several bitcoin ETFs, mainly on European exchanges. Its XBTF fund is the third of its kind launched after October 2019. While most of those funds charge between 1% and 1.5% fees, VanEck has opted to undercut its competition in the US bitcoin futures arena.

Does FXCM Trading Station support push notifications to my mobile device? Yes, FXCMs new Trading Station Mobile app for iOS and Android smart phones now allows you to receive push notifications! Disclaimer: Push notifications are not a guaranteed form of delivery. A notification may not be delivered to a client for Trading Station Mobile

7 Best Coinbase Alternatives (#1 Has Lower Fees)

The European market will see a new Bitcoin exchange-traded fund (ETF) introduced by Jacobi Asset Management. According to a press release, the physically-backed ETF was authorized by the financial regulator in Guernseyan island territory under the United Kingdom (UK).

Stuck At Binance Verification? Here is the Ultimate Guide .

https://gblobscdn.gitbook.com/assets%2F-MZ2IxeCguco8dlwzLo6%2F-Md1PzE6yId3im6huxjo%2F-Md1Ql H2Za4sHD4fVfzK%2F6.png?alt=media&token=f42c0ce3-fe35-419f-ba9f-1d0c4059a927|||PC Version -MDEX.COM|||2560 x 1177

https://thefipharmacist.com/wp-content/uploads/2021/04/Gemini-Select-Crypto-From-Portfolio-1187x2048.pn g|||How To Transfer Your Crypto From Gemini To BlockFi (2021 ...|||1187 x 2048

FXCM offers free \$50,000 (50,000 or £50,000) forex & amp; CFD\* demo accounts to investors who would like to try the Trading Station Mobile platform risk-free. You can register for a free demo from the Trading Station Mobile log in screen by clicking the Free Demo button. TRADING STATION ACCOUNT SERVICES: Deposit Funds via Card or ACH

https://cdn2.forexbrokers.com/uploads/edr36ku/Saxo-Bank-SaxoTraderPro-Desktop-Platfrom.png|||Forex Platform For Beginners Best Platforms For Swing Trading|||1438 x 828

7 Best Coinbase Alternatives (Apps like Coinbase 2022)

https://techobservatory.com/wp-content/uploads/2021/04/BlockFi-scaled.jpg|||12 Best Cryptocurrency Apps 2021 - Tech Observatory|||2560 x 1340

How to send bitcoin from Coinbase. Sign in to Coinbase, and navigate to the accounts tab on the navigation bar. Find the wallet you want to use for the transfer, and initiate the transfer process by clicking the send button. You will be prompted for the destination address. Here is where you .

https://www.trustnodes.com/wp-content/uploads/2018/03/bitcoin-bitcoin-cash-bitpay-card.png|||Bitcoin Cash Zero Fee | How To Earn Free Bitcoin In Ghana|||1336 x 1185

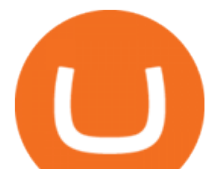

https://messinaacom.files.wordpress.com/2021/03/image-1.jpg||Cryptocurrency Jeremy Messina|||1242 x 2124

https://4.bp.blogspot.com/-VL6R6YTPA0Y/WPIEHlgNWDI/AAAAAAAAA14/A-VU8DzhFxgWf2X3\_pHI pycXaHHaiALEQCK4B/s1600/parabolic%2Bsar%2Bstrategy%2Bcover.png|||Forex Strategy Pdf Free Download | Forex Trading Salary|||1193 x 1600

FXCM Trading Station Mobile on the App Store

Videos for Mdex+wallet

Top 4 Best Coinbase Alternatives for 2021 - MyConstant

https://mmohuts.com/wp-content/gallery/yu-gi-oh-online/yu-gi-oh-online-1024x768.jpg|||Yu-Gi-Oh! Online | MMOHuts|||1024 x 768

https://www.davidkassa.com/images/blockfi-allowlist.png|||Crypto Interest Accounts - David Kassa|||2926 x 1391

Download OANDAs award winning Desktop platform 1 to access OANDAs highly competitive spreads and exceptional execution speeds from an intuitive trading interface. All of your trades are executed with no last look, rejections, or re-quotes. DISCOVER OANDAS EXCEPTIONAL EXECUTION ADVANCED CHARTING FEATURES

EU Regulators Approve French Bitcoin ETF Nasdaq

http://www.andlil.com/wp-content/uploads/2016/06/Station-de-trading.jpg||Mes stations de Trading PC : conseils hardware|||1024 x 768

How to complete identity verification on Binance? Step1 (Verification Process) Log in to your account on the website, and direct to the users account option. The option will be top right on your . Step 2 (Upload Documents) Step 3 (Upload Photos) Step 4 (Attach the Document) Step 5 (Face .

https://static.coindesk.com/wp-content/uploads/2018/01/shutterstock 526752949.jpg|||Another Blockchain ETF Has Launched - CoinDesk|||1500 x 1000

Fidelity Investments - Open an Account Today

The best Coinbase alternatives are: Gemini More advanced trading at lower cost BlockFi Earn passive income on your cryptocurrency holdings, and access a wide availability of coins. eToro Access automated trading features Coinbase Pro (formerly known as GDAX) A smooth transition from Coinbase

- Identity Verification Failed Answered ello, To ensure the safety of our users, we have done a second round of verification on the documents submitted for your account.

MetaTrader 4 Platform Download Trade MT4 OANDA

????Sign-up for BlockFi today and get up to a \$250 bonus!!https://trufinancials.com/blockfi(offer subject to change, some restrictions may apply)How To Transfe.

Best Trading Platforms for Beginners 2021. Here are the best online stock trading sites for beginners: TD Ameritrade - Best overall for beginners. Fidelity - Excellent research and education. Robinhood - Easy to use but no tools. E\*TRADE - Best web-based platform. Merrill Edge - Great research tools.

A step-by-step guide. 1. Log in to your Binance account and click [User Center] - [Identification]. For new users, you may click [Get verified] on the homepage directly. 2. Here you can see [Verified], [Verified Plus], and [Enterprise Verification] and their respective deposit and withdrawal limits. .

https://thefipharmacist.com/wp-content/uploads/2021/04/Gemini-Select-Amount-of-BTC-To-Withdraw.png||| How To Transfer Your Crypto From Gemini To BlockFi (2021 ...|||1242 x 2137

The Bitcoin ETF offered by WisdomTree is the cheapest physically-backed bitcoin ETP in the whole of Europe as it has a total expense ratio of 0.95%. The WisdomTree Bitcoin (BTCW) is listed on.

Trading Station - Forex Trading Platform for . - FXCM Markets

Identify CFD & amp; Forex trading opportunities on a fast and intuitive web platform. Open market, limit, and stop orders to take advantage of OANDAs highly competitive spreads and policy of no re-quotes.

https://www.investinblockchain.com/wp-content/uploads/2019/05/IMG\_Tokyo\_20190524\_135752\_processed .jpg|||How To Short Crypto On Robinhood / Deposit Bitcoin To ...|||1320 x 990

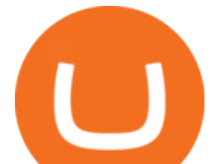

Voted Worlds Best Retail FX Platform\*, OANDA Trade offers powerful charting, a suite of trading tools, sophisticated trader analysis and more. Download \*Voted Most Popular Broker and Best Forex and CFD Broker 2020 (TradingView Broker Awards); Highest Mobile App Satisfaction and Third-Party Integrations (Investment Trends US FX Report .

https://s3.tradingview.com/t/Tk9ltJy7\_big.png|||Bitcoin is bullish. ETF rejection news has minor bearish ...|||1814 x 856

http://fm.cnbc.com/applications/cnbc.com/resources/img/editorial/2014/10/08/102070813-bitcoin-bearwhale.1 910x1000.jpg|||Bitcoin's 'BearWhale' and the future of a cryptocurrency|||1910 x 1000

OANDA fxTrade for Android - Apps on Google Play

https://thefipharmacist.com/wp-content/uploads/2021/03/Crypto.com-Buy-From-Fiat-Wallet.jpeg|||Crypto.co m Vs BlockFi - Which Platform Is Better ...|||1242 x 1493

https://i.redd.it/shz8bksy4qm71.png|||Many unable to simply TRANSFER CRYPTO right now on Voyager ...|||1971 x 1120

NFT Exhibit CrypTOKYO at Trunk Hotel Tokyo

Trading Station Mobile - FXCM Markets Page 2

- PTPWallet for Cryptocurrency What is Mdex (MDEX)? November 3, 2021 Developed fully for public use on January 6, Mdex is an automatic decentralized exchange-based platform that funds pools. It is a highly innovative Defi project that combines the advantages of DEX and the features of a centralized exchange platform.

Trading Station Mobile - FXCM Markets

Can I transfer my crypto holdings between my SoFi Invest .

Keys to Success When Verifying Your Account Binance.US

Binance can be a good alternative to Coinbase if you live in a country that Binance supports. based in Malta, Binance is one of the largest crypto exchange platforms on Earth. They offer traders many trading pairs and probably the largest selection of coins on the market.

https://binanchain.com/photos/binance/resume-the-withdrawal-function-on-binance-7.png|||Resume the Withdrawal on Binance|||1500 x 1200

The top 10 brokers in 2021 can be ranked by total assets under management, or AUM, as follows: Fidelity - \$10.4 trillion AUM (source) Charles Schwab - \$7.57 trillion AUM (source) Merrill Edge - \$3.3 trillion AUM via Bank of America (source) TD Ameritrade - Over \$1 trillion in AUM (source) E\*TRADE - .

OANDA Trade desktop platform. Our commitment to innovation lies at the core of our platform technology. Voted Most Popular Broker and Best Forex Broker 2020 (TradingView Broker Awards)\*, OANDA Trade offers powerful charting, a suite of trading tools, sophisticated trader analysis and more. Download.

Bitfinex. Despite suffering a few setbacks in recent years, Bitfinex remains one of the most credible alternatives to Coinbase. It offers over 100 cryptocurrencies and more than 100 trading pairs. At 0.1% for withdrawal and up to 0.2% for trading fees, Bitfinex has one of the lowest fees in the industry. Videos for Online+trading+best

https://thefipharmacist.com/wp-content/uploads/2021/04/BlockFi-Choose-Currency-To-Deposit.png|||How To Transfer Your Crypto From Gemini To BlockFi (2021 ...|||1234 x 1904

Top Rated Brokerage - Global Trading from One Screen

https://www.investopedia.com/thmb/-vZ6KITQSXPw61C5NiL4h6VrmAA=/6597x4504/filters:fill(auto,1)/dig ital-composite-image-of-model-against-black-background-1067543600-1c88c30754574fa889df9ee81ebe59ac. jpg|||Artificial Intelligence (AI) Definition|||6597 x 4504

https://www.trustnodes.com/wp-content/uploads/2019/09/bitcoin-price-sep-2019.png|||bitcoin s price sep 2019|||1550 x 1290

https://www.trustnodes.com/wp-content/uploads/2019/04/allison-herren-lee.png|||Trump Nominates Allison Herren Lee as SEC Commissioner ...|||2350 x 918

How to send bitcoin from Coinbase BlockFi

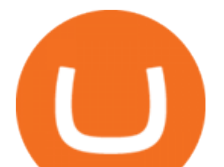

https://media.etfmarknaden.se/2021/07/SPYC-ETF.jpg||SPYC ETF för europeiska dagligvaruföretag ETF-marknaden|||1920 x 1280

What is Mdex (MDEX)? - PTPWallet for Cryptocurrency

Trading Station for Mac, Android and iOS - fxcm-markets.com

https://coincentral.com/wp-content/uploads/2021/05/Screen-Shot-2021-05-06-at-2.39.35-PM.png|||6 Coinbase Alternatives: Finding Freedom from High Fees ...|||2048 x 801

Betterment Best for Hands-Off Investors. Webull Best for Mobile. Vanguard Best for Low-Cost Funds. Best Online Trading Platforms Reviews. Pros. Low or no fees on most securities and brokerage.

We would like to show you a description here but the site wont allow us.

Visit Binance.com. Click the yellow register icon. From there, you will fill in your email address and password. Agree to the terms and conditions on the platform. After this, click on create account. Complete Binance puzzle to ensure that you are not a robot. From there, check your email to verify .

The Trading Station Mobile platform lets retail traders quickly and easily access the forex market. Trades can be placed and managed on the go through its simple, intuitive interface, which was designed from the ground up to function beautifully on mobile devices. Download for Your Device Phone Tablet Download from Apple iTunes iPhone®

How to install SafePal wallet and enter the MDEX interface .

4 ways to trade. One award-winning trading platform. Choose between our fully customizable OANDA Trade web-based and desktop platforms or apps for mobiles and tablets. You can also speculate on the forex markets using MT4. Create account Demo account. Web.

MetaTrader 4. Our custom-built bridge combines OANDAs pricing and execution with MT4s charting and analysis. An MT4 premium upgrade gives you access to a range of enhancements including additional indicators and expert advisors (EAs) such as mini charts, OCO orders, tick-chart and keyboard trading, chart-ladder order entry, five-minute .

https://i2.wp.com/centricbeats.com/wp-content/uploads/2021/07/blockfi-scaled.jpg?w=2560&ssl=1|||Bloc kFi - Crypto Interest Account up to 7.5% (APY ...|||2560 x 1041

Visit www.binance.com and login into your account. Click on the User tab on the top left corner of the interface. This tab will provide you with different options. Click on Identification and click Verify. Before clicking the verify button, ensure that the information you provided tallies with that of your ID. Especially your name and country.

We would like to show you a description here but the site wont allow us.

https://cdn.publish0x.com/prod/fs/cachedimages/109780450-710882c86de24f937f7c507dcf5658c2ba9b80b75 ecc133cf43e4763ce842875.jpg|||Breaking Down Staking And Hodling|||1607 x 895

Coinbase Earn alternatives and competitors StormX. Its time to earn Crypto Cash Back on all your purchases from over 700+ stores including Nike, Walmart, Apple,. Social Rebel. With SocialRebel you can earn Cash just by testing out free apps, voicing your opinion, Inviting your. X Core. X.

https://forexreviewz.com/wp-content/uploads/2018/12/FXCM-Web-Trading-Platform.png|||FXCM Broker Review - How Does This Forex Broker Compare?|||1903 x 931

bitcoin etf europe Archives Bitcoin News

Trading Platforms Online Trading Platform OANDA

Transfer Cryptoassets to bank account: How . - help.blockfi.com

Here are 6 steps youll need to take to transfer your crypto from Binance to BlockFi: Select the crypto you want to deposit on BlockFi Obtain the deposit address of your cryptocurrency on BlockFi Go to Wallet Fiat/Spot on Binance Select the cryptocurrency you wish to withdraw Enter the transaction details and confirm the withdrawal

https://www.investopedia.com/thmb/mErwlCnp-FgwYCyCRsmDbPXdeR8=/2121x1413/filters:fill(auto,1)/Ge ttyImages-836422302-f118776c7be1415787f18c2190fba95d.jpg|||Continuous Audit Definition|||2121 x 1413 https://lh5.googleusercontent.com/\_NsuhGNatnFHaiNMc1\_vXzTDajHikhmD5kWYmRt4z4OS9F05XA6UH

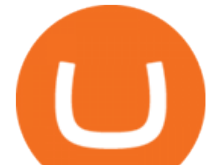

QaaENNpmLVQwTu6liEMCeiCj\_t7tqXb9u6mBe-zruW0eXE\_NzWRGxssdv\_8thefxcWPwCDHn5W7lFPdF B4|||Coin98 Wallet là gì? Cài t và Swap C98 wallet trên tt ...|||1542 x 1124

https://www.tbstat.com/wp/uploads/2021/01/Screen-Shot-2021-01-24-at-7.52.23-PM.png|||BlockFi Company Intelligence: Building a Crypto-Native ...|||2670 x 914

https://image.winudf.com/v2/image1/Y29tLnVjaGltZm9yZXguYXBwX3NjcmVlbl8xXzE1NTQwMTczNjNf MDUw/screen-1.jpg?fakeurl=1&type=.jpg|||Forex Trading Demo App Apk Download ~ Das Beste Forex ...|||1080 x 1920

MindexWallet

MetaTrader 4 Platform MT4 Download Trade MT4 OANDA

https://lookaside.fbsbx.com/lookaside/crawler/media/?media\_id=3558598780921808|||FXCM Markets Home | Facebook|||1080 x 1080

4 Best Coinbase Alternatives. Coinbase Pro. It might seem a bit strange to start with Coinbase, but its Pro version can be a good alternative. (Source: Coinbase) Kraken. Gemini. Binance. Investing with MyConstant.

Trading Station Mobile Download Trading Station FXCM Markets Limited (" FXCM Markets ") is incorporated in Bermuda as an operating subsidiary within the FXCM group of companies (collectively, the & guot; FXCM Group & guot; or & guot; FXCM & guot; ).

https://bestlifetimeincome.com/wp-content/uploads/2020/12/Screen-Shot-2020-12-03-at-7.32.11-PM-2048x10 28.jpg|||BlockFi First Bitcoin Credit Card But 3 Conditions To ...|||2048 x 1028

40 Best Coinbase Alternatives 2022 - Rigorous Themes

https://images.cointelegraph.com/images/1434\_aHR0cHM6Ly9zMy5jb2ludGVsZWdyYXBoLmNvbS9zdG9y YWdlL3VwbG9hZHMvdmlldy9jM2VmYTFjNmJjNmNhN2U5MTdhN2FiZDhiN2I4YjgyOS5qcGc=.jpg|||Cr ypto Lending Firm BlockFi Adds Support for Wire ...|||1434 x 955

https://binancechain.news/wp-content/uploads/2021/05/BUYER-STEP-UP-1536x865.jpg|||Bitcoin

Anonymous Migration to Binance Smart Chain (BSC ...|||1536 x 865

#1 in Security Gemini Crypto - The Safest Place to Buy Crypto

Bitcoin ETFs: What They Are and How to Invest (in 2022 .

How to Complete Identity Verification Binance

Our Top Picks for Best Online Stock Trading Platforms. Fidelity - Best Overall; E\*Trade - Best for Beginners; TD Ameritrade - Best Web Platform; Charles Schwab - Best for ETFs; Betterment - Best for Hands-Off Investors; Webull - Best for Mobile; Vanguard - Best for Low-Cost Funds

Best Bitcoin ETFs in the UK & amp; Where to Buy in 2022

https://www.forex.academy/wp-content/uploads/2019/11/Screenshot\_13-7.jpg||FXCM Review | Forex Academy|||1771 x 859

What the heck? - Identity Verification Failed : binance

https://mir-s3-cdn-cf.behance.net/project\_modules/1400/5d198590482491.5e395f746e42c.png|||Trading

Platform on Behance|||1400 x 1458

How To Transfer To BlockFi (From Coinbase, Gemini, Etc .

The diversification principles of the regulatory investment fund framework ( UCITS) do not allow to launch a UCITS fund with only one constituent. Due to this fact, bitcoin is mainly available as an exchange-traded note (ETN) in European countries. Blockchain ETFs provide an opportunity to invest in the fast-growing crypto market via ETFs, though.

Mdex Coin Price & amp; Market Data. Mdex price today is \$0.508171 with a 24-hour trading volume of \$58,539,562. MDX price is up 21.2% in the last 24 hours. It has a circulating supply of 800 Million MDX coins and a total supply of 453 Million. If you are looking to buy or sell Mdex, Binance is currently the most active exchange.

https://commodity.com/wp-content/uploads/2021/04/image-2.png|||BlockFi Review: Crypto Trading, Savings & Loans ...|||2990 x 2488

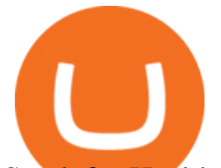

Stock for Health Market Shift - Telemedicine Stock Standout

Do you have a mobile app? Yes. FXCM offers the Trading Station Mobile app that works for the Android, iPad®, and iPhone® devices. Learn more about FXCM' smobile apps! To locate FXCM' STrading Station app or MetaTrader 4 Mobile, simply search your phones app store for. « 1 2.

https://www.duskbeforethedawn.net/wordpress/wp-content/uploads/2020/12/Screen-Shot-2020-12-17-at-7.26.

03-AM.png|||BlockFi Step-by-Step Account Setup|||1322 x 1150

Forex Trading Course - Learn At Your Own Pace - riskcuit.com

https://www.sahamok.net/wp-content/uploads/2020/08/Etoro.jpg|||Coinbase O Etoro - Arbittmax|||1920 x 836

I plan to sell a decent portion of my crypto this summer prior to this happening. For those of you that also plan to sell, will you transfer your crypto out of BlockFi and sell via Coinbase, Gemini, etc. or sell directly from BlockFi? Personally, I like the features of Coinbase Pro where I can set stop losses.

Desktop Trading Platform Forex Desktop Platform OANDA

Top 10 Coinbase Earn Alternatives Product Hunt

http://walletmonkey.io/wp-content/uploads/2021/07/blockficreditcard-1536x1302.png|||Blockfi Crypto Credit Card - Wallet Monkey|||1536 x 1302

Hi, does any one knows how to retrieve / verify an account in binance? My contact & amp; email address are correct but it keeps on failing to verify my account saying that my Id number was already in used. But I only have one account for Binance and wasn $&\#39$ ; tusing any other Id $&\#39$ ; s.

https://www.duskbeforethedawn.net/wordpress/wp-content/uploads/2020/12/Screen-Shot-2020-12-17-at-7.26. 19-AM.png|||BlockFi Step-by-Step Account Setup|||1354 x 1254

https://cdn.publish0x.com/prod/fs/cachedimages/3388675994-3074a8c8cb979c0047dede9af53430e40003dfe4 7c854de38b12c2de73a0fd19.jpeg|||We Fell Below \$10k - 3.20.2020|||1080 x 1371

FAILED VERIFICATION : binance

ht.mdex.co

https://1.bp.blogspot.com/-\_98J19imTFA/YFOCKQWGT3I/AAAAAAAAHHA/9lZLvfXH-xksGt6\_5uTf-f2 CfTGxFPNRwCLcBGAsYHQ/s2280/temp.jpg|||KPO and CZM \$\$\$: 1% Net Worth to Crypto|||1080 x 2280 Besides Coinbase Earn, what are some other sites that one can .

Trade with Interactive Brokers - Rated #1 Broker by Barron's

TradeStation Indicators - Trading Indicators

Tag: bitcoin etf europe. Vaneck Files Prospectus With US Regulator to Launch a Bitcoin Mutual Fund . Jun 22, 2021 . Vaneck Files New Bitcoin ETF Proposal With SEC Under New Administration .

https://nomadcareers.com/wp-content/uploads/2020/09/screenshot\_20200905-012112\_\_017643510110638319 012-1.jpg|||Crypto Update Sept 2020 Nomadcareers|||1080 x 1033

Best Online Brokers & amp; Trading Platforms - Investopedia

https://images-na.ssl-images-amazon.com/images/I/61HMuf6ZN5L.png|||Forex Trading On Oanda | Forex Trick Forum|||1920 x 1080

Binance Facial Verification Failed - Verify Binance Account .

https://cimg.co/w/articles/0/613/0f3530a636.jpeg|||Coinbase vs. Gary Gensler: What Worries Jim Cramer ...|||2187 x 1458

https://gblobscdn.gitbook.com/assets%2Fdocs%2F-MTtcKLqsvtLGC5MvBgK%2F-MTtfuIRGRnr--UVCoGn %2F4.png?alt=media||The guide about & quot;LP & quot; & amp: & quot; Single Asset & quot; sovi.finance|||1500 x 811

Account Verification Failed : binance. I want to do the account verification, but I get this message. & quot; The system detects that you have other verified accounts, please kindly use the . Press J to jump to the feed. Press question mark to learn the rest of the keyboard shortcuts. Search within r/binance. r/binance. Log InSign Up.

https://gblobscdn.gitbook.com/assets%2F-MVEfjwhFMMyQDunAxHo%2F-MVFk6WMgKyjd9W-\_FqH%2 F-MVFkaPTvO4tH1j8PRoN%2Fimage.png?alt=media&token=355b009b-4418-4794-a834-c72925babf7

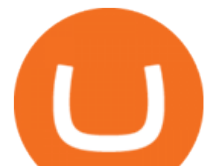

9|||How to use MetaMask on Wata-HECO - wata|||1240 x 908

https://i.pinimg.com/originals/15/59/95/155995be21711d21e7dd634cab2a25c6.jpg||Oanda Login To Mt4|||1266 x 822

https://www.business24-7.ae/wp-content/uploads/2020/06/Oanda.png|||Oanda ReviewInsights Revealed From a Trader's Perspective|||2214 x 1090

https://cdn.publish0x.com/prod/fs/images/8b7ca6abd6a9c449ac1f09972c570ec77671e3147697c9997a3b6ef2c cfe3259.png|||How To Transfer To Coinbase Pro / What Is Coinbase ...|||1459 x 819

A Beginners Guide To Options - Perfect For Rookie Investors

The Bitcoin ETF coming to Europe However, the collateral for the ETF shares put on the market will not be bitcoin (BTC), but a basket of up to 30 equities in sectors such as cryptocurrency mining and blockchain technology. According to Melanion, the price trend of this basket would be correlated up to 90% with the price of BTC.

7 Best Online Stock Trading Platforms of January 2022

https://miro.medium.com/max/3200/0\*qrDUR0\_GndhEmSjV|||Coinbase When Does Week Restart How To Transfer Cryptocoin ...|||1600 x 1033

MDEX

OANDA Web Trading Platform

https://financialregulations.net/wp-content/uploads/2021/12/3-1536x1026.jpg|||Ethereum Alternative Solana Gets USD 40M Boost | Financial ...|||1536 x 1026

5 Best Trading Platforms 2022 StockBrokers.com

https://waihuikaihu.com.tw/imgs/zerodha.com/z-connect/wp-content/uploads/2015/01/9-1.jpg|||forex trade backtest log software replay python ...|||1920 x 1080

Access a wide range of trading instruments on the OANDA Trading App. Get the most out of trading with our advanced mobile chart trading functionality. Explore dozens of technical indicators and tools and receive mobile notifications from OANDA Alerts on v20 live trading accounts to spot opportunities, manage positions, and trade on the go.

How do I fund my account via crypto transfer? BlockFi

The latest edition of CrypTOKYO will be conducted at Trunk Hotel, Tokyo, in collaboration with Blockchain Art Exchange (BAE) of Bailey Labs. Held by BAE, the foremost marketplace of NFT assets, the exhibition will feature the artworks of artists who represent the different galleries of the BAE GALLERY system.

https://www.ayusyahomehealthcare.com/wp-content/uploads/2020/08/Testimonial-1140x1536.png|||Ayusya Home Health Care Pvt Ltd-Bangalore-Chennai-Madurai ...|||1140 x 1536

11 Best Online Brokers for Stock Trading of January 2022 .

https://www.marketpulse.com/mserve/USDJPY\_221112D1.PNG|||Forex Open Position Ratios Oanda | Best Scalper Forex ...|||1293 x 784

https://www.tbstat.com/wp/uploads/2021/01/Screen-Shot-2021-01-26-at-12.20.46-PM.png|||BlockFi Company Intelligence: Building a Crypto-Native ...|||2090 x 928 Best platform to transfer crypto to BlockFi : blockfi

6 Steps To Transfer From Binance To Blockfi Financially . 5 Best Trading Platforms for Beginners 2022 StockBrokers.com

http://www.ayusyahomehealthcare.com/wp-content/uploads/2020/08/Packshot-white-1255x1177\_Rhodendron .jpg|||Ayusya Home Health Care Pvt Ltd-Bangalore-Chennai-Madurai ...|||1255 x 1177 https://m.economictimes.com/thumb/msid-58939291,width-1200,height-900,resi! zemode-4,imgsize-92999/markets/stocks/news/pfizer-surges-7-on-acquisition-of-neksium-brand-from-astraze

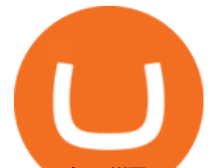

## neca.jpg|||Forex Game Eksi - Forex Ea High Low|||1200 x 900

Keys to Success When Verifying Your Account. Confirm that your personal information matches your documents. Your personal information upon sign-up must precisely match the documentation (e.g. Enable SMS Two-Factor Authentication. As you proceed through the verification process, you must enable SMS .

http://www.seertrading.com/images/hub\_logo\_30.svg|||Trading Platform Software for backtesting & amp; auto trading ...|||1024 x 1024

We protect your cryptocurrencies by encrypting all data between platforms. Have your Mindexcoin within your reach in just a few minutes. Manage Track your account, all your Mindexcoin receipts and transfers, make withdrawals and evaluate your assets in one place, in a single wallet. Follow live Mindexcoin in real time

While Coinbase is purely a cryptocurrency exchange, BlockFi provides trading, savings, and loan services all in one platform. The BlockFi Interest Account lets you earn up to 9.0% APY. Again, it differs per coin. Stablecoins (like GUSD, USDC, and PAX) earn 9.0% APY%, which is way higher than any bank savings account.

https://smartmoneysmartliving.com/wp-content/uploads/2016/08/ETFs.jpg|||5 New Ways To Invest In Bitcoin And The Blockchain - Smart ...|||1024 x 768

https://www.investopedia.com/thmb/r0mscwvnJNdKvHxqvioUAAjM\_P4=/2048x1365/filters:fill(auto,1)/158 45481016 7f1bd7fad5 k-7989d7e6e92548178130160f17c0a6e4.jpg|||First World Definition, History, & Criticism|||2048 x 1365

It works exactly the same way as Coinbase Earn. Only the CoinMarketCap Earn reward amount is variable. For each project, CoinMarketCap Earn rewards can be significantly smaller or bigger than Coinbases standard \$3. CoinMarketCap Earn rewards are usually paid into your Binance account, so make sure to register on Binance.

https://1.bp.blogspot.com/-wfANhcl1ekw/Wjn-1knamLI/AAAAAAAAASA/bs-\_-FY-8q8oHTdhFhVO4uUO 537XVzcPgCLcBGAs/s1600/coinbase-funding-shutterstock-edited\_1500px.jpg|||Coinbase - Buy Bitcoin & more. Secure Walle - ACTEARN|||1500 x 1000

At Walletinvestor.com we predict future values with technical analysis for wide selection of digital coins like Mdex. If you are looking for virtual currencies with good return, MDX can be a bad, high-risk 1-year investment option. Mdex price equal to 0.311 USD at 2022-01-11, but your current investment may be devalued in the future.

https://thefipharmacist.com/wp-content/uploads/2021/04/Gemini-Review-Withdrawal-To-BlockFi-1160x2001 .png|||How To Transfer Your Crypto From Gemini To BlockFi (2021 ...|||1160 x 2001

https://binancechain.news/wp-content/uploads/2021/05/how-to-participate-in-limitex-1536x865.jpg|||Bitcoin Anonymous Migration to Binance Smart Chain (BSC ...|||1536 x 865

This video introduces how to create a decentralized wallet by smart phone and access the MDEX interface.

https://www.investopedia.com/thmb/yqMGrNQXhj0WpXsRpDPL-O18oCw=/6483x3398/filters:fill(auto,1)/A wardswbokehwide-e5433bc0f3674e559d21a9022ed965ef.jpg|||Investopedias 2020 Best Online Brokers Awards|||6483 x 3398

Best Online Brokerage Accounts and Trading Platforms: Best Overall: Fidelity Investments. Best Broker for Beginners: TD Ameritrade. Best Broker for Mobile: TD Ameritrade. Best Broker for Options .

*(end of excerpt)*